# **COP4530 – Data Structures, Algorithms and Generic Programming Recitation 4 Date: September 14/18-, 2008**

#### **Lab topic:**

- **1) Take Quiz 4**
- **2) Discussion on Assignment 2**

### **Discussion on Assignment 2.**

Your task is to **write 2 template classes** and **rewrite your implementation for** *Assignment 1* to use these two classes. The template classes that you are required to implement are:

- 1. **The vector template class**: Used to store the flight and number of seats combination.
- 2. **The self-organizing linked list template class:** Used to store your underlying customer flight record data structure. This should be very similar to the linked list usage you implemented for *Assignment 1*. You should be able to just switch and replace all STL linked list calls with your own self-organizing linked-list calls.

# **Part 1: About the Vector Template Class**

- 1. Your task is to build a template **Vector** class and name the file **vector.h**
- 2. An object of this class will be used to store words from a given file.
- 3. You are required to implement your own template **Vector** class. You CANNOT use *STL vector* objects in your template class to avoid coding for the various required implementations.
- 4. The class must contain the following implementations:

### **a. Required:**

- i. a default constructor that initializes an array of size 2,
- ii. a destructor,
- iii. a method named **void push\_back(const T &e)**,
- iv. the **[ ]** operator,
- v. the method **int size() const**
- **b. Optional (make private if not implemented):**
	- i. Copy Constructor
	- ii. Assignment operator
- **c. Any additional methods or operator overloads needed.**

5. A sample class declaration of the **vector.h** file in your implementation could look similar to the one below. Notice that the class in encapsulated in the namespace **blah** to more clearly distinguish the class from the *STL vector* class. However, using namespaces in this manner is optional.

```
#ifndef MYVECTOR_H
#define MYVECTOR_H
#include <iostream>
                       #include <stdlib.h> // EXIT_FAILURE, size_t
namespace blah
{
   template <typename T>
   class Vector;
   //----------------------------------
   // Vector<T>
   //----------------------------------
   template <typename T>
   class Vector
   {
   public:
      // constructors - specify size and an initial value
      Vector ();
      ~Vector ();
      // member operators
      T& operator [] (int) const;
      // other methods
                         int size () const;
      int capacity () const;
      // Container class protocol
      int push_back (const T&);
      void dump (std::ostream& os) const;
   protected:
      // data
      int size, capacity;
      T* content; // pointer to the primative array elements
   }; 
} //end of namespace blah
#endif
```
6. Brief description of each method/operator overloads:

# **a. Vector ():**

- i. The **size** is initialized to 0 since we do not have any elements in a newly declared vector.
- ii. The **capacity** is initialized to 2 since the project requirement states that the default constructor "*initializes an array of size 2*".
- iii. The array (named **content** in our example) is initialized to a size of 2.

### **b. ~Vector():**

- i. Deallocate the dynamically allocated memory for the array.
- ii. Deallocate any other dynamically allocated memory
- iii. Set **size** and **capacity** to 0.

# **c. T& operator [] (int ind):**

- i. Check the bounds for the index **ind** that is passed in. If the index is invalid, print out an error message.
- ii. If the index is valid, return the value of the element located at the index **ind** of the array.

### **d. int size() const:**

i. Returns the size of the array.

### **e. int capacity() const:**

- i. Returns the capacity of the array.
- *ii. This method is optional.*

### **f. int push\_back(const T&):**

- i. Check to see if there is currently enough space to add T. If there is, just add T to the array
- ii. If there isn't enough space, reallocate memory for a larger array. You may do so by **doubling** the capacity of the array. Copy the contents over to the new larger array and then add T to the array.

### **g. void dump(std::ostream &os ) const:**

- i. Prints out the contents of the array.
- *ii. This method is optional.*

#### **Part 2: About the Self-Organizing Linked-List Template Class**

- 1. Your task is to build a *non-generic* template **List** class. This class will contain a *selforganizing* doubly linked list.
- 2. An object of this class will be used to replace all the STL container objects that you may have used in Assignment 1.
- 3. You are required implement your own template **List** class. You cannot use *STL list* objects in your template class to avoid coding for the various required implementations.
- 4. It is sufficient that the class contain only the necessary implementations of the methods/operator overloads needed by the STL object(s) used in Assignment 1.
- 5. In addition, you are required to add a method that will implement a self-organizing feature of the linked-list. This method is called every time a query is ran.
- 6. **Hint:** Know the difference between a *list*, a *link* and a *list iterator*.

#### **Suggested Timeline**

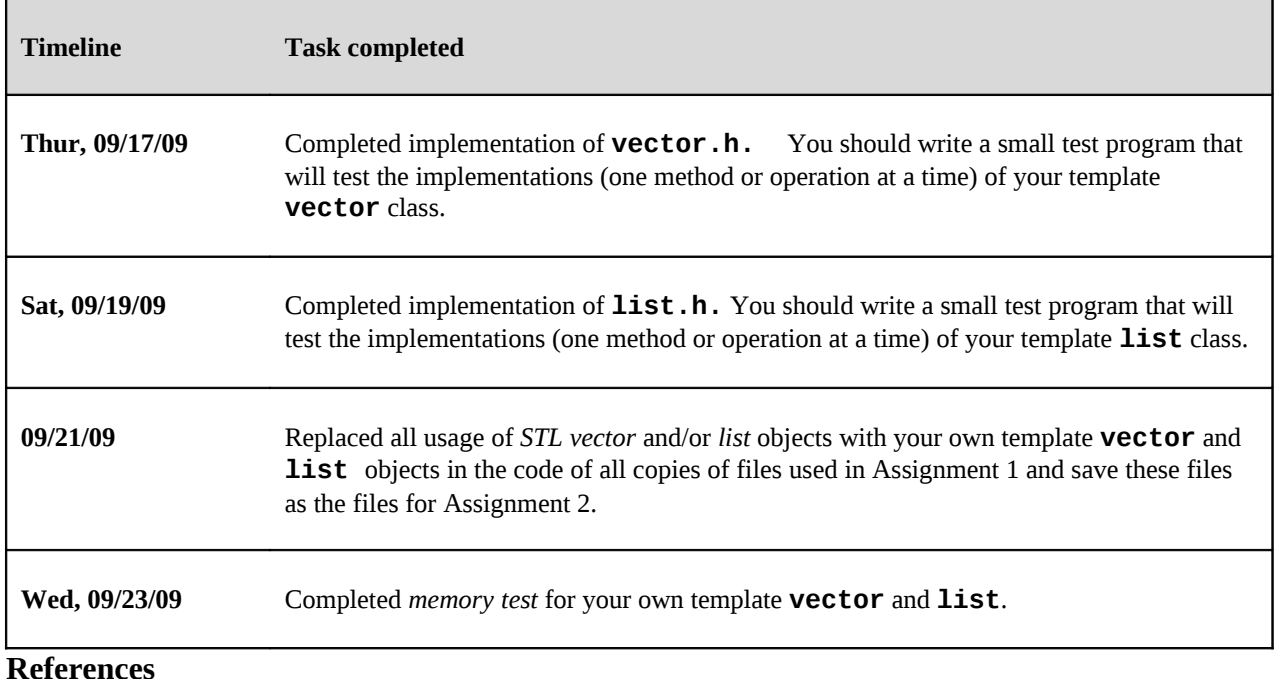

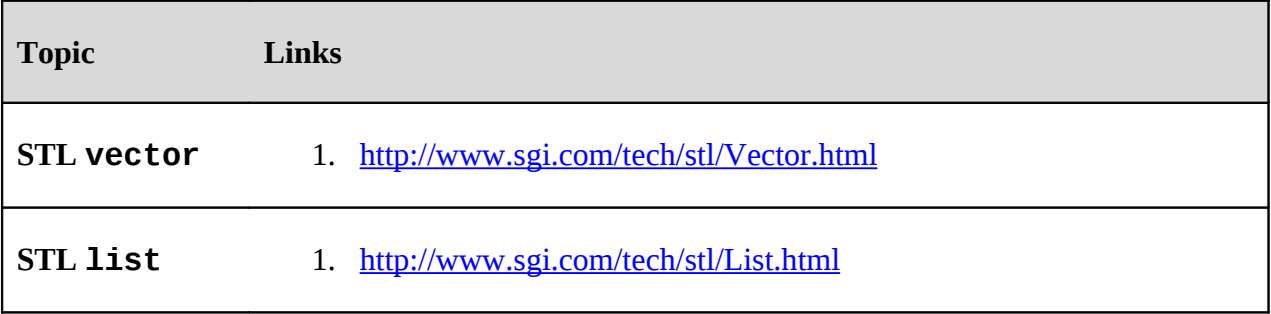